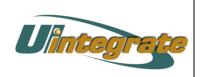

## The University of Illinois

## HR/Pay Team

Salary Planner Reports

HRES\_BPL\_Max\_Increase\_Percent\_Allowed\_and\_Zero Training Aid

Report Name: HRES\_BPL\_Max\_Increase\_Percent\_Allowed\_and\_Zero \*\*Formerly known as the 10 and Zero Report.\*\*

**Description:** The HRES\_BPL\_Max\_Increase\_Percent\_Allowed\_and\_Zero report provides a list of all employees, sorted by position budgeting organization, who received no increase or who received an increase greater than the specified parameter. If the user wants to run this as the 10 and Zero report then 10 should be entered into the fourth parameter of this report.

## **Report Fields:**

| Field Name       | Field Description                            |
|------------------|----------------------------------------------|
| Budget Org       | The Position Budgeting Organization that     |
|                  | is assigned to the Position on NBAPBUD.      |
| Employee Name    | The employee's name as it was entered        |
|                  | into Banner.                                 |
| UIN              | Unique identifier for each employee in the   |
|                  | Banner database. University ID Number        |
|                  | (UIN).                                       |
| Home Dept        | The home department for the employee         |
|                  | from PEAEMPL.                                |
| Current FTE      | The total current FTE from Salary Planner.   |
| Proposed FTE     | New proposed FTE from Salary Planner         |
| Total Present    | This field sums the annual salaries for the  |
|                  | employee's jobs in Salary Planner.           |
| Rate Increase    | This field sums the merit increase amounts   |
|                  | and the across the board increase            |
|                  | amounts that were entered for the            |
|                  | employee in Salary Planner                   |
| Other Increase   | This field sums the other increase amounts   |
|                  | that were entered for the employee in        |
|                  | Salary Planner                               |
| Proposed Salary  | The sum of the proposed annual salaries      |
|                  | for the employee in Salary Planner.          |
| Percent Increase | This field sums the merit increase amounts   |
|                  | and the across the board increase            |
|                  | amounts and divides that amount by the       |
|                  | current annual salary for Academics or the   |
|                  | hourly rate for Civil Service from Salary    |
|                  | Planner. The results are then multiplied by  |
|                  | 100 to display a percent on the report.      |
| Overall Increase | This field subtracts the total annual salary |
|                  | for the employee from the total proposed     |
|                  | annual salary for the employee from Salary   |

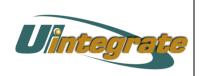

The University of Illinois

## HR/Pay Team

Salary Planner Reports

HRES\_BPL\_Max\_Increase\_Percent\_Allowed\_and\_Zero Training Aid

| Planner. The result of that calculation is then divided by the total annual salary from Salary Planner. Then the results are |
|----------------------------------------------------------------------------------------------------|
| multiplied by 100 to display a percent on the report.                                                                        |